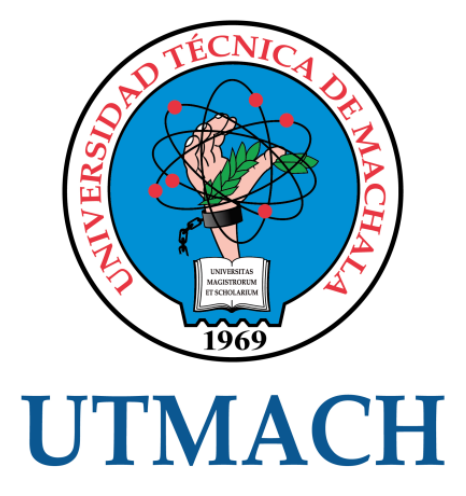

# UNIDAD ACADÉMICA DE INGENIERÍA CIVIL

# CARRERA DE INGENIERÍA DE SISTEMAS

# DETERMINAR EL APETITO AL RIESGO PARA TOMAR MEJORES DECISIONES RESPECTO A SOPORTE A CLIENTES EN LA EMPRESA ESNEYFANET

HURTADO GONZALEZ JERLING SAMANTHA INGENIERA DE SISTEMAS

> **MACHALA** 2019

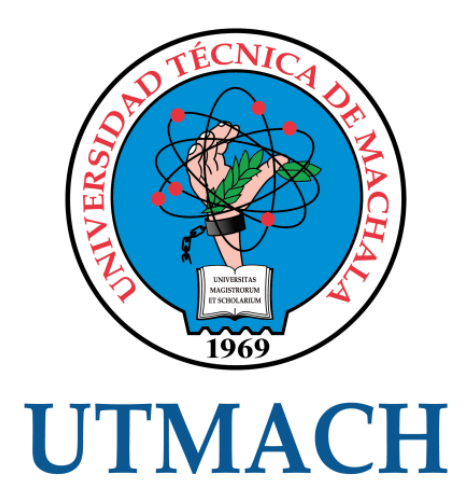

# UNIDAD ACADÉMICA DE INGENIERÍA CIVIL

# CARRERA DE INGENIERÍA DE SISTEMAS

DETERMINAR EL APETITO AL RIESGO PARA TOMAR MEJORES DECISIONES RESPECTO A SOPORTE A CLIENTES EN LA EMPRESA ESNEYFANET

> HURTADO GONZALEZ JERLING SAMANTHA INGENIERA DE SISTEMAS

> > **MACHALA** 2019

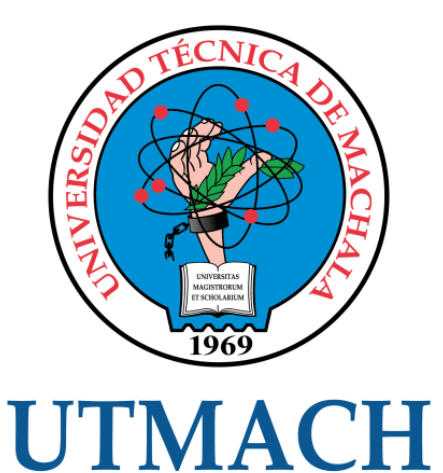

# UNIDAD ACADÉMICA DE INGENIERÍA CIVIL

# CARRERA DE INGENIERÍA DE SISTEMAS

EXAMEN COMPLEXIVO

# DETERMINAR EL APETITO AL RIESGO PARA TOMAR MEJORES DECISIONES RESPECTO A SOPORTE A CLIENTES EN LA EMPRESA ESNEYFANET

HURTADO GONZALEZ JERLING SAMANTHA INGENIERA DE SISTEMAS

RIVAS ASANZA WILMER BRAULIO

MACHALA, 31 DE ENERO DE 2019

**MACHALA** 31 de enero de 2019

#### **Nota de aceptación:**

Quienes suscriben, en nuestra condición de evaluadores del trabajo de titulación denominado Determinar el apetito al riesgo para tomar mejores decisiones respecto a soporte a clientes en la empresa ESNEYFANET, hacemos constar que luego de haber revisado el manuscrito del precitado trabajo, consideramos que reúne las condiciones académicas para continuar con la fase de evaluación correspondiente.

**VZA WILMER BRAULIO** RIVAS ASAI

0702580192 TUTOR - ESPECIALISTA 1

MOROCHO ROMAN RODRIGO FERNANDO 0703820464 ESPECIALISTA 2 HONORES TAPIA JOOFRE ANTONIO **0704811751**  ESPECIALISTA 3

**Fecha de impresión; jueves 31 de enero de 2019 -14:01** 

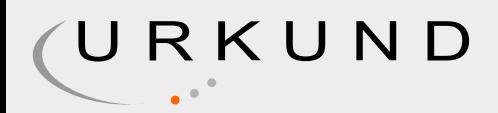

# Urkund Analysis Result

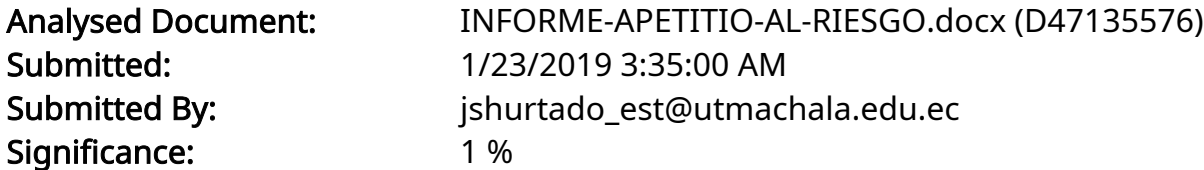

Sources included in the report:

https://repository.eafit.edu.co/bitstream/handle/10784/13075/Wilmar\_S%C3% A1nchez\_Ronald\_J%C3%ADmenez\_2018.pdf?sequence=2&isAllowed=y

Instances where selected sources appear:

1

# **CLÁUSULA DE CESIÓN DE DERECHO DE PUBUCAQÓN EN EL REPOSITORIO DIGITAL INSTITUCIONAL**

La que suscribe, HURTADO GONZALEZ JERLING SAMANTHA, en calidad de autora del siguiente trabajo escrito titulado Determinar el apetito al riesgo para tomar mejores decisiones respecto a soporte a clientes en la empresa ESNEYFANET, otorga a la Universidad Técnica de Máchala, de forma gratuita y no exclusiva, los derechos de reproducción, distribución y comunicación pública de la obra, que constituye un trabajo de autoría propia, sobre la cual tiene potestad para otorgar los derechos contenidos en esta licencia.

La autora declara que el contenido que se publicará es de carácter académico y se enmarca en las dispociones definidas por la Universidad Técnica de Máchala.

Se autoriza a transformar la obra, únicamente cuando sea necesario, y a realizar las adaptaciones pertinentes para permitir su preservación, distribución y publicación en el Repositorio Digital Institucional de la Universidad Técnica de Machala.

La autora como garante de la autoría de la obra y en relación a la misma, declara que la universidad se encuentra libre de todo tipo de responsabilidad sobre el contenido de la obra y que asume la responsabilidad frente a cualquier reclamo o demanda por parte de terceros de manera exclusiva.

Aceptando esta licencia, se cede a la Universidad Técnica de Machala el derecho exclusivo de archivar, reproducir, convertir, comunicar y/o distribuir la obra mundialmente en formato electrónico y digital a través de su Repositorio Digital Institucional, siempre y cuando no se lo haga para obtener beneficio económico.

Máchala, 31 de enero de 2019

HURTADO GONZALEZ JERLING SAMANTHA 0705850170

## **DEDICATORIA**

<span id="page-6-0"></span>Dedico el presente trabajo a mis padres que son mi fuente principal de apoyo a lo largo de mis años de estudio y en mi vida, son mi ejemplo a seguir por su valentía y perseverancia en cada momento difícil que han pasado y sobre todo por ser la guía principal en mi caminar para lograr cada una de mis metas planteadas.

A mi hermana Haylis por sus palabras de aliento y superación y por último a mi hermano Yasyd que fue mi motor y un ejemplo de vida, que a pesar de sus adversidades él siempre me dio una sonrisa y sus palabras motivadoras que me dieron fuerzas para alcanzar mis objetivos.

Srta. Jerling Samantha Hurtado González

## **AGRADECIMIENTO**

<span id="page-7-0"></span>Agradezco primeramente a Dios que el centro y dueño de mi vida, porque cada día me da la sabiduría y las fuerzas que necesito para superar cada adversidad que tengo en mi caminar, a mis padres por su apoyo y sus enseñanzas que me guiaron para tomar las decisiones correctas que me ayudan a superarme día a día, a mis docentes que con esfuerzo y dedicación me brindaron sus conocimientos y me enseñaron a ser una buena profesional, a mi tutor el Ing. Wilmer Rivas quien fue una guía fundamental para la elaboración de este trabajo, finalmente agradezco a mi novio quien me brindó su apoyo incondicional, supo darme ánimos y aliento para que cumpla cada una de mis metas.

Srta. Jerling Samantha Hurtado González

#### **RESUMEN**

<span id="page-8-0"></span>Hoy en día las estrategias empresariales están expuestas a diferentes tipos de riesgos que afectan a la empresa. Esto se da por no tener una herramienta que les ayude a tomar decisiones correctas que no afecten a la empresa. Así, aparece el apetito al riesgo, como una herramienta para decidir las metas, propósitos y estrategias que se desenvolverán posteriormente; es la medida o nivel de riesgo que la empresa quiere aceptar en la obtención de sus objetivos. Este umbral ayuda a tener control y conservar los riesgos en los niveles que se desea. Por lo tanto, facilitará la creación de valor dentro de la organización. En este trabajo se propone la utilización de una metodología que permita definir el apetito al riesgo respecto a Tecnologías de la Información y ayuden a tomar decisiones dentro de la empresa. Para ello con este propósito, la táctica fue, identificar los riesgos que la empresa estaba teniendo en ese momento. Como resultado se obtuvo la selección de la metodología descendente, se identificaron 12 riesgos respecto a soporte a clientes, se definieron de 2 a 4 métricas por cada riesgo para detallar el Apetito, Tolerancia y Capacidad de cada una de las métricas, y finalmente se calculó la severidad de cada riesgo según la probabilidad y el impacto del riesgo. Finalmente, se llegó a la conclusión de que la empresa mediante esta herramienta tendrá una guía para tomar mejores decisiones, minimizando los riesgos que se les puedan presentar.

**Palabras Claves:** Apetito al riesgo, nivel de riesgo, Tolerancia de riesgo, Capacidad de riesgo, toma de decisiones.

#### **ABSTRACT**

<span id="page-9-0"></span>Nowadays business strategies are exposed to different types of risks that can affect the company. This happens because they don't have a tool that helps them to take the correct decisions and don't affect the company. It is when the appetite for risk appears, as a tool to decide the goals, purposes and strategies that will be developed later. It is the measure or level of risk that the company wants to accept in the achievement of its objectives. This threshold helps control and keep risks at the levels you want. Therefore, it will facilitate the creation of value within the organization. In this investigation we propose the use of a methodology that allows us to define the risk appetite regarding Information Technologies and help them to make decisions in the company. For this purpose, the tactic was to identify the risks that the company was taking at that time. For this purpose, the tactic was to identify the risks that the company was taking at that time. As a result, the selection of the descending methodology was obtained, 12 risks were identified regarding customer support, 2 to 4 metrics were defined for each risk to detail the Appetite, Tolerance and Capacity of each of the metrics, and finally it was calculated the severity of each risk according to the probability and the impact of the risk. Finally, it was concluded that through this guide the company will be able to make better decisions, minimizing the risks that may present.

**Keywords:** Risk appetite, risk level, risk tolerance, risk capacity, decision making.

# **CONTENIDO**

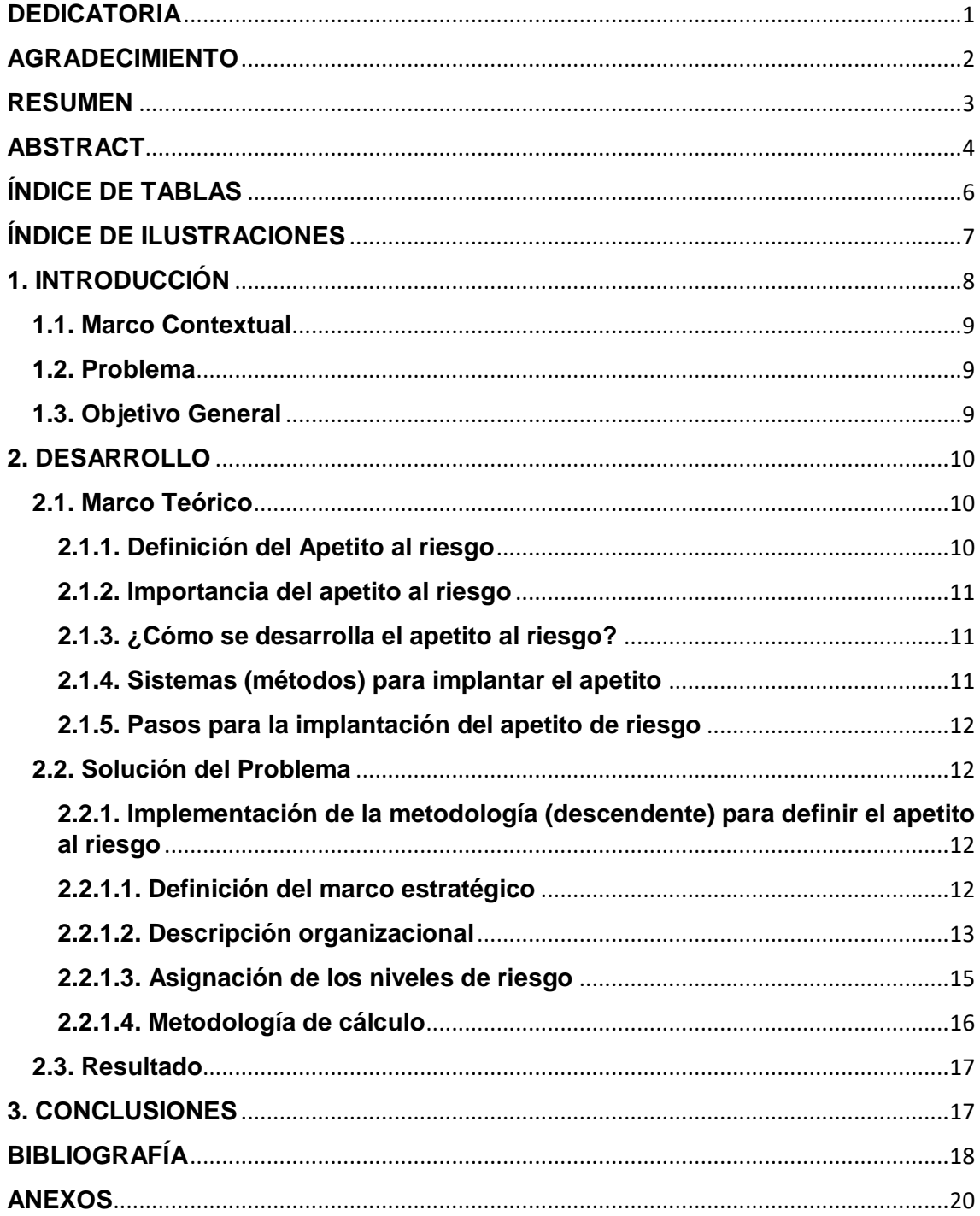

# **ÍNDICE DE TABLAS**

<span id="page-11-0"></span>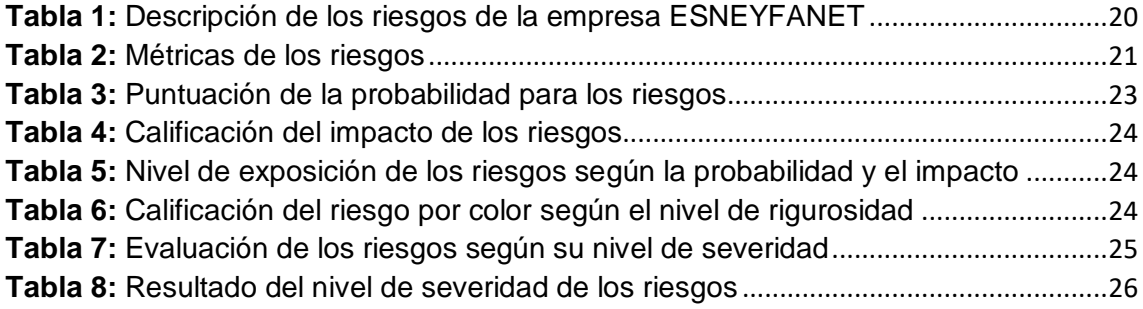

# **ÍNDICE DE ILUSTRACIONES**

<span id="page-12-0"></span>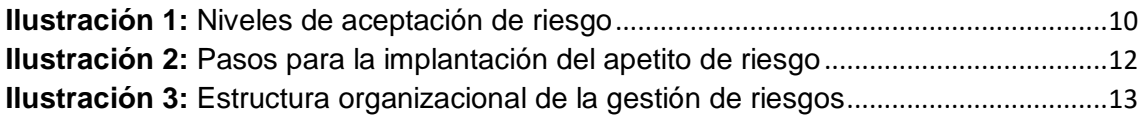

### **1. INTRODUCCIÓN**

<span id="page-13-0"></span>Actualmente, en las empresas han aumentado la necesidad de definir el apetito de riesgo, ya que están exhibidas a distintos tipos de riesgos, dándose tal motivo, porque no tienen una herramienta que les ayude a tomar mejores decisiones, las cuales no afecten la organización. La actitud hacia los riesgos puede evaluarse identificando el resultado entre el nivel de riesgo y la recompensa esperada de tomar el riesgo [1].

El apetito al riesgo se refiera a la probabilidad de que un suceso o circunstancia sea perjudicial para los propósitos y objetivos de la empresa. Cada organización crea sus objetivos estratégicamente, ya que son la parte principal para las diferentes actividades que hacen que la entidad desarrolle, permitiendo que al momento de tomar una decisión se tenga un apetito de riesgo proporcional [2].

El apetito es el límite de riesgo que una organización desea admitir en la exploración de sus objetivos, la tolerancia es el desvío relativo a este nivel y la capacidad, es decir, es una señal para prevenir llegar a la capacidad; y la capacidad es el riesgo más alto que una empresa puede tolerar en el seguimiento de sus objetivos. Se lo obtiene mediante enfoques, los cuales permitirán obtener los resultados esperados y conocer la severidad de cada riesgo al momento de tomar decisiones [3].

Debido a que todas las empresas manejan sus operaciones con un único fin, la creación de valor, deben saber el nivel de riesgo que podrían correr al momento de tomar decisiones a nivel empresarial; debido a ello, se ha utilizado una metodología, la cual permitirá definir el apetito al riesgo respecto a Soporte a clientes. Esta metodología es de forma descendente (desde el nivel más alto de la organización) en cuanto al apetito al riesgo, la cual va a aprobar la toma de decisiones minimizando el riesgo dentro de la organización.

El presente informe de la investigación desarrollada está dividido en tres capítulos, como se muestra a continuación:

Capítulo 1: Contiene la siguiente información relevante: introducción, marco contextual, problema a resolver y el objetivo general.

Capítulo 2: Se describe el desarrollo del informe, destacándose el marco teórico por el cual se refleja la elaboración de esta investigación.

Capítulo 3: En este capítulo se detalla las evidencias del trabajo terminado, cumpliendo los objetivos del proyecto, mediante las conclusiones y fuentes bibliográficas utilizadas.

## <span id="page-14-0"></span>**1.1. Marco Contextual**

La mayoría de las empresas para tomar decisiones no cuentan con una herramienta que les ayude a definir cuáles son los niveles de riesgos que van a correr al momento de tomar una decisión que ellos creen que será beneficiosa para la creación de valor. Administrar una empresa incluye administrar riesgos, pero para obtener los resultados deseados, se lo debe hacer con seguridad; es por ello que las instituciones deben determinar su sistema de gestión de riesgos. Esto se lo puede hacer mediante la consolidación del apetito de riesgo, ya que es una parte destacada de ese sistema.

## <span id="page-14-1"></span>**1.2. Problema**

La toma de decisiones en las empresas hoy en día es un tema muy complicado, y uno de los más importantes, ya que de ello depende el desarrollo de las mismas. Es indispensable conocer de una metodología que ayude a tomar las resoluciones correctas minimizando los riesgos para poder crear el aumento de valor dentro de la organización.

Es por eso que se ha visto una problemática que es definir el apetito al riesgo respecto a la Tecnología de la Información, utilizando la metodología descendente, la cual va a ayudar a tomar mejores decisiones minimizando los riesgos dentro de la empresa ESNEYFANET. Esta entidad está dedica a proveer internet en la Ciudad de Pasaje.

## <span id="page-14-2"></span>**1.3. Objetivo General**

Determinar el apetito al riesgo que permita tomar decisiones correctas respecto a soporte a clientes de la empresa ESNEYFANET, utilizando la metodología descendente.

#### **2. DESARROLLO**

#### <span id="page-15-1"></span><span id="page-15-0"></span>**2.1. Marco Teórico**

En la parte del marco teórico de este trabajo se da a conocer acerca de lo que es el apetito al riesgo, su importancia para las empresas, cómo se desarrolla y cuáles son sus pasos a seguir para poder tomar decisiones respecto a la metodología aplicada y no correr riesgos de mayor nivel.

#### <span id="page-15-2"></span>**2.1.1. Definición del Apetito al riesgo**

El apetito al riesgo es una guía o herramienta para tomar mejores decisiones dentro de una empresa, asignar recursos, y para ayudar a cualquier organización a obtener los objetivos planteados, la cual concede elaborar un seguimiento y dominio de los resultados alcanzados y sus riesgos definidos [4]. El apetito de riesgo de una empresa, un departamento o un equipo se puede cuantificar de manera precisa usando una matriz de apetito de riesgo de impacto y probabilidad [5].

En la Ilustración 1 se muestran los 3 niveles de aceptación de riesgo de una empresa al momento de tomar una decisión, los cuales son: Apetito, Tolerancia, Capacidad [6]. El apetito es la proporción de riesgo que una entidad o empresa quiere aceptar, mediante el cual se sienta apta, la tolerancia es el desvío respecto a este umbral, y la capacidad de admitir riesgos, es el mayor nivel de riesgo que una empresa soportará en el seguimiento de sus objetivos [7].

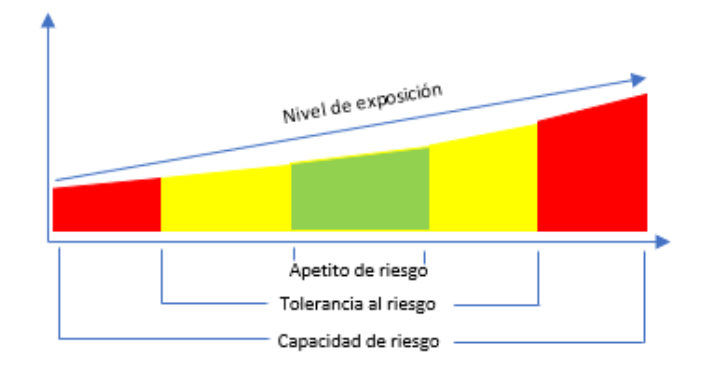

**Ilustración 1:** Niveles de aceptación de riesgo **Fuente:** Elaboración propia del autor

<span id="page-15-3"></span>De acuerdo con [8] el apetito de riesgo se da por diferentes factores de riesgo, los cuales implican que la empresa puede aceptar más riesgo para optimizar su productividad y la seguridad para respaldar la toma de decisiones en la empresa. Para ello se crea un conjunto de métodos y medidas técnicas para el monitoreo de riesgos y la respuesta oportuna a los riesgos de la organización [9].

#### <span id="page-16-0"></span>**2.1.2. Importancia del apetito al riesgo**

La explicación del apetito al riesgo se fundamenta en que las empresas están decididas a admitir riesgos en la búsqueda de su labor (misión) y percepción (visión), asociada con sus propósitos (objetivos) fundamentales. El apetito al riesgo ayuda a identificar y a evaluar un riesgo que se puede presentar al momento de tomar una decisión [10].

Permite comprender cómo el riesgo está administrado, siendo parte de las políticas y habilidades de la empresa, permitiendo además conocer cómo ha guiado la amenaza en distintos niveles de riesgos y cómo se ha comprometido la gerencia a los cambios en la ejecución tasada y el procedimiento deseado de los riesgos. Mejorando de esta manera la seguridad económica de la empresa en el proceso de toma de decisiones [11].

#### <span id="page-16-1"></span>**2.1.3. ¿Cómo se desarrolla el apetito al riesgo?**

El apetito al riesgo evoluciona mediante reuniones en donde la mayor jerarquía de la empresa (la gerencia y el Consejo) discuten el apetito que la organización debe tener, en donde el tema más importante a tratar está orientado en los riesgos y advertencias, los cuales pueden causar percances en la empresa, reflejando la importancia de todas las partes involucradas, y los objetivos de la compañía meditando la visión que tiene la organización [12].

#### <span id="page-16-2"></span>**2.1.4. Sistemas (métodos) para implantar el apetito**

El apetito al riesgo corporativamente puede darse de dos maneras, de modo ascendente o de modo descendente, las cuales determinan la estructura general para poder definir el apetito al riesgo, es decir, qué factores de riesgo, eventos de riesgo e impactos son los más importantes [13]. Estos métodos se detallan a continuación:

**Descendente (top-down):** dispone el apetito desde el rango empresarial mayor, alineado con los objetivos elementales [14].

**Ascendente (bottom-up):** determina el apetito al nivel inferior empresarial, para luego escalar por toda la estructura de la organización hasta fortalecerse en un apetito empresarial [14].

En general, el planteamiento descendente es el más aconsejable para el establecimiento del modelo, cuando se crea un aspecto proactivo en la creación de lo que la gerencia estima que sea el apetito de riesgo de la empresa. Pero para que este sea completo se debe ayudar con un reporte fundamentado en un método ascendente.

## <span id="page-17-0"></span>**2.1.5. Pasos para la implantación del apetito de riesgo**

Los pasos para desarrollar la metodología del apetito al riesgo son los siguientes:

<span id="page-17-4"></span>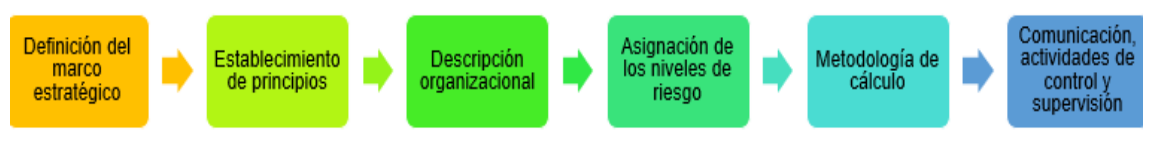

**Ilustración 2:** Pasos para la implantación del apetito de riesgo **Fuente:** Elaboración propia del autor

## <span id="page-17-1"></span>**2.2. Solución del Problema**

Para hallar la solución del problema propuesto fue indispensable elaborar ciertas actividades, como se muestra a continuación.

# <span id="page-17-2"></span>**2.2.1. Implementación de la metodología (descendente) para definir el apetito al riesgo**

## <span id="page-17-3"></span>**2.2.1.1. Definición del marco estratégico**

• **Metodología utilizada**

La metodología que se utilizó para definir el apetito al riesgo respecto a la Tecnología de la Información es el método descendente, el cual es el más apto para tomar decisiones dentro de una empresa minimizando el riesgo. Mediante el enfoque descendente, el apetito se fundamenta al nivel organizativo más alto, junto con los objetivos estratégicos.

## • **Objetivo**

Asumir la cantidad de riesgo dentro de la empresa en la consecución de sus objetivos, aplicando el método implementado para de esta manera obtener los resultados esperados.

### • **Alcance**

La metodología implementada provee una guía para definir el apetito al riesgo. En este trabajo se aplicó al área de soporte a clientes de la empresa, además de la Tolerancia y Capacidad de cada uno de ellos, para de esta manera minimizar los riesgos y ayude a tomar mejores decisiones a la entidad.

El alcance de los riesgos incorporado en el entorno de apetito al riesgo tiene que ser global, fundamentando una práctica (ejercicio) en donde se identifiquen los riesgos, elaborado periódicamente por la empresa. Se tiene que disponer de las métricas correctas para lograr lo esperado, al momento de tomar una decisión, una vez que se han definido y establecido los riesgos.

## <span id="page-18-0"></span>**2.2.1.2. Descripción organizacional**

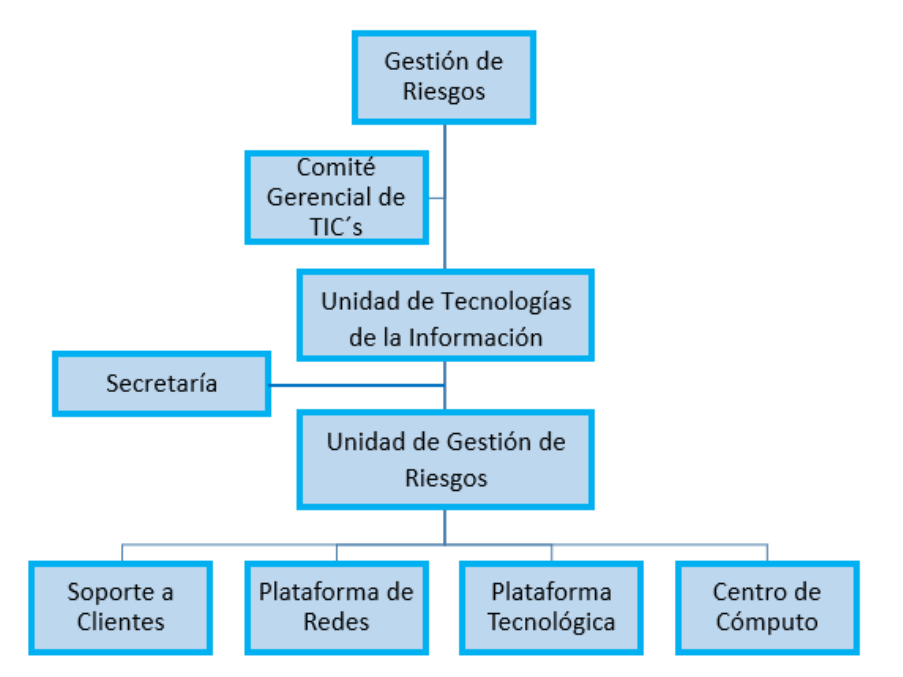

• **Estructura de la gestión de riesgos**

<span id="page-18-1"></span>**Ilustración 3:** Estructura organizacional de la gestión de riesgos **Fuente:** Elaboración propia del autor

#### • **Funciones y responsabilidades**

En la Ilustración 2 se puede observar la estructura organizacional de la empresa ESNEYFANET, la cual se divide en 3 niveles: Junta Directiva, Alta Gerencia y Gestión Operativa.

A continuación, se detalla cuáles son los roles y responsabilidades de los trabajadores de las diferentes áreas de la empresa respecto a la gestión de riesgos:

**- Alta Gerencia:** Son las personas responsables de la empresa, en conjunto con los directivos que se encuentran en los órganos de administración y ejecutivos: el Gerente General, jefes departamentales y el Comité Gerencial de TIC's.

a) Confirmar que el plan de negocios anual esté alineado con el apetito de riesgos. También deben incluir estímulos en los planes de retribución para permitir la consistencia al apetito por el riesgo.

b) Definir métricas para los diferentes riesgos que la empresa puede correr.

c) Analizar e inspeccionar continuamente los límites de riesgos.

**- Unidad de Tecnologías de la Información:** Está conformada por los trabajadores de rango mayor en el área de TIC's de la empresa: (p. ej.: Planificación y coordinación TI, Gestión de infraestructura de TI, Monitorización y evaluación de TI).

a) Asegurar que el apetito de riesgos se integre en sus procedimientos de toma de decisiones, de planificación financiera y estratégica.

b) Comprobar que las tareas relevantes y la Gestión Operativa posean procedimientos correctos que acepten determinar evidentemente, controlar y avisar acerca del perfil de riesgos.

c) Ayudar en las diferentes tareas a los cargos de Gestión de Riesgos.

d) En caso de que no se cumpla los límites de riesgo, se debe fijar una política para el aviso de la Junta Directiva o la Alta Gerencia.

**- Gestión Operativa:** Son los trabajadores que están siendo parte del sistema interior de la Unidad de Gestión de Riesgos de la empresa.

a) Implantar un procedimiento para avisar acerca del riesgo y el alineamiento del apetito de riesgo.

b) Determinar la estrategia general de gestión de riesgos de la entidad.

c) Encargados de la parte técnica de la empresa.

d) Brindar el servicio a los clientes.

e) Dar solución a los problemas que estén al alcance de ellos.

#### <span id="page-20-0"></span>**2.2.1.3. Asignación de los niveles de riesgo**

Dentro de este punto, se identifican los diferentes riesgos que tiene la empresa ESNEYFANET según su estructura organizacional.

#### **Identificación de riesgos:**

La identificación de riesgos pertenece a la elaboración de un registro de los factibles sucesos que pueden perjudicar las ejecuciones y las asistencias (servicios) brindadas por TI a la organización.

#### • **Soporte a clientes**

Se definió cuáles son los riesgos que se encuentran dentro de la empresa y los que se pueden conseguir al tomar una decisión. Cada uno de ellos están detallados en el Anexo A.

En la Tabla 1 (Anexo A), se separó el riesgo según el organigrama institucional de la gestión de riesgos (Ver Ilustración 2), en este caso se ha realizado de la Unidad de Gestión de Riesgos - Soporte a Clientes.

## • **Política de apetito de riesgo**

En la política de riesgo se determina el valor del Apetito, Tolerancia y Capacidad que la empresa impone de cada uno de los riesgos (Ver Tabla 1) para saber hasta dónde puede arriesgarse al momento de tomar una decisión. (Ver Anexo B)

#### <span id="page-21-0"></span>**2.2.1.4. Metodología de cálculo**

#### • **Calificación de la probabilidad**

Para realizar el cálculo de los riesgos definidos, se debe primeramente puntuar cual es la probabilidad de los riesgos, para ello se usó una tabla con 5 valores en la escala de Likert. (Ver Anexo C)

#### • **Puntuación del impacto**

Se usó una tabla común de relación con 5 valores para puntuar el impacto de los riesgos. (Ver Anexo D)

#### • **Severidad del riesgo**

Para calcular la rigurosidad de los riesgos, ahora se utilizó 4 valores que se define conforme la puntuación de la probabilidad y del impacto. Cada color califica la severidad del riesgo según la puntuación de la probabilidad y el impacto: Rojo = Severidad Muy Alta, Anaranjado = Severidad Alta, Amarillo = Severidad Moderada y el Verde claro = Severidad Baja. (Ver Anexo E)

#### • **Mapa térmico**

En la Tabla 6, se presenta el mapa térmico, en la cual muestra la calificación del riesgo por un color diferente de acuerdo con el nivel de severidad, según la puntuación de probabilidad e impacto del riesgo. (Ver Anexo F)

#### • **Evaluación de riesgos**

Para la evaluación de riesgos se valoró el nivel de rigurosidad de cada uno de los riesgos (Ver Anexo G). Para realizar este proceso se lo hizo a través de dos criterios principales: la probabilidad (P) y el impacto (I) de cada riesgo, en el que se deriva el nivel de exposición: P \* I y la rigurosidad de los riesgos; para representarlos, se usa la escala de colores de la Tabla 5 - Anexo E.

## • **Priorización de resultados**

Dentro de la priorización se da a conocer aquellos sucesos que simbolizan una mayor criticidad para la empresa; es decir, se detalla en una tabla jerárquica desde el riesgo más severo hasta el de menor

rigurosidad, según los resultados obtenidos en la Tabla 7 – Anexo G, para que la organización tenga la facilidad de tomar decisiones y pueda asignar recursos de una manera más eficiente. (Ver Anexo H)

## <span id="page-22-0"></span>**2.3. Resultado**

Después de analizar la problemática de la empresa proveedora de internet ESNEYFANET, la cual no conocía el umbral de los riesgos que tenían, junto con la investigación realizada, se da por culminado el presente trabajo y como resultado se obtiene lo siguiente:

Se ha podido definir el apetito al riesgo utilizando la metodología descendente, la cual ha permitido definir cada uno de los riesgos que la empresa presentó, clasificándolos en orden de severidad, la cual se calculó mediante el nivel de exposición (P \* I), en donde (P) es la calificación de la probabilidad del riesgo y la (I) es la calificación del impacto del riesgo. Gracias al producto de severidad, se pudo definir los riesgos que estaban siendo de mayor riesgo para la empresa.

Gracias a la definición del apetito al riesgo, ahora la empresa ESNEYFANET puede tomar decisiones conociendo el nivel de riesgo que va a correr al hacerlo y de esta manera se incrementará la creación de valor.

# **3. CONCLUSIONES**

- <span id="page-22-1"></span>• Se investigó y analizó una metodología que ayude a definir el apetito al riesgo dentro de la empresa ENSEYFANET.
- Se pudo determinar el apetito al riesgo utilizando la metodología descendente.
- Mediante la metodología utilizada se pueden tomar mejores decisiones minimizando el riesgo en la empresa.
- Se logró identificar la severidad de cada uno de los riesgos definidos mediante la probabilidad y el impacto de los riesgos.

## **BIBLIOGRAFÍA**

- <span id="page-23-0"></span>[1] L. O. Vega de la Cruz, M. D. l. C. Pérez Pravia y M. D. R. Moreno Pino, «El chinchorro de gestión de riesgos como filosofía moderna de mejora en la dirección,» *Pensamiento & Gestión - Redalyc,* nº 43, pp. 66 - 68, 2017.
- [2] L. Ortiz Restrepo y F. J. Valencia Duque, «Gestión de riesgos en eTOM. Un análisis comparativo con los estándares de riesgo corporativo,» *Revista Logos Ciencia & Tecnología - Redalyc,* vol. 9, nº 1, pp. 85 - 99, 2017.
- [3] W. Zhou y Z. Xu, «Asymmetric Fuzzy Preference Relations based on the Generalized Sigmoid Scale and Their Application in Decision Making Involving Risk Appetites,» *IEEE Transactions on Fuzzy Systems,* vol. 24, nº 3, pp. 741 - 756, 03 Junio 2016.
- [4] A. Hsu y S. Guarro, «Quantitative Mission Risk Assessment for Space: Providing an Objective Picture for Decision-Makers,» *Simposio Anual de Confiabilidad y Mantenibilidad (RAMS),* pp. 1 - 5, 2015.
- [5] S. Yoneda, T. Yuasa y S. Tanimoto, «Risk Assessment for Embedded Medical Information Devices,» *IEEE 7ª Conferencia mundial sobre electrónica de consumo (GCCE),* pp. 845 - 846, 2018.
- [6] H. R. Joseph, «Poster: Software Development Risk Management: Using Machine Learning for Generating Risk Prompts,» *IEEE / ACM 37ª Conferencia Internacional de IEEE sobre Ingeniería de Software,* vol. 2, pp. 833 - 834, 2015.
- [7] M. d. P. Muñoz Dueñas, M. d. R. Cabrita, M. L. Ribeiro da Silva y G. Diéguez Rincón, «Técnicas de gestión empresarial en la globalización,» *Revista de Ciencias Sociales - Redalyc,* vol. XXI, nº 3, pp. 346 - 357, 2015.
- [8] L. Wilbanks, «What's Your IT Risk Approach?,» *Profesional de TI ,* vol. 20, nº 4, pp. 13 17, 2018.
- [9] A. Gosavi, S. Das y S. Murray, «Beyond Exponential Utility Functions: A Variance-Adjusted Approach for Risk-Averse Reinforcement Learning,» *Simposio IEEE 2014 sobre Programación Dinámica Adaptativa y Aprendizaje de Refuerzo (ADPRL),* pp. 1 - 8, 2014.
- [10] H. Chung, S. P. Cho y Y. Jang, «Standardizations on IT Risk analysis service in NGN,» *16ª Conferencia Internacional sobre Tecnología de Comunicación Avanzada,* pp. 410 - 413, 2014.
- [11] D. Roberts, «Aplicación de la evaluación de riesgos a nivel de trabajador,» *Conferencia técnica de la industria química y del petróleo (PCIC),* pp. 381 - 386, 2017.
- [12] G. J. Correa Henao, E. M. Ríos González y J. C. Acevedo Moreno, «Evolución de la cultura de la gestión de riesgos en el entorno empresarial colombiano,» *Journal of Engineering and Technology,* vol. 6, nº 1, p. 24, 2017.
- [13] C. Colmillo, F. Marle y M. Xie, «Applying Importance Measures to Risk Analysis in Engineering Project Using a Risk Network Model,» *IEEE Systems Journal,* vol. 11, nº 3, pp. 1548 - 1556, Septiembre 2017.
- [14] N. Dludhlu, J. Pretorius y C. Wyngaard, «Risk Evaluation in Project Management Implementation: The Case of Infrastructural Development Projects,» *Conferencia Internacional IEEE sobre Ingeniería Industrial y Gestión de Ingeniería (IEEM),* pp. 151743 - 1747, 2017.

## **ANEXOS**

# <span id="page-25-0"></span>**Anexo A:** Identificación de riesgos

# **Tabla 1:** Descripción de los riesgos de la empresa ESNEYFANET

<span id="page-25-1"></span>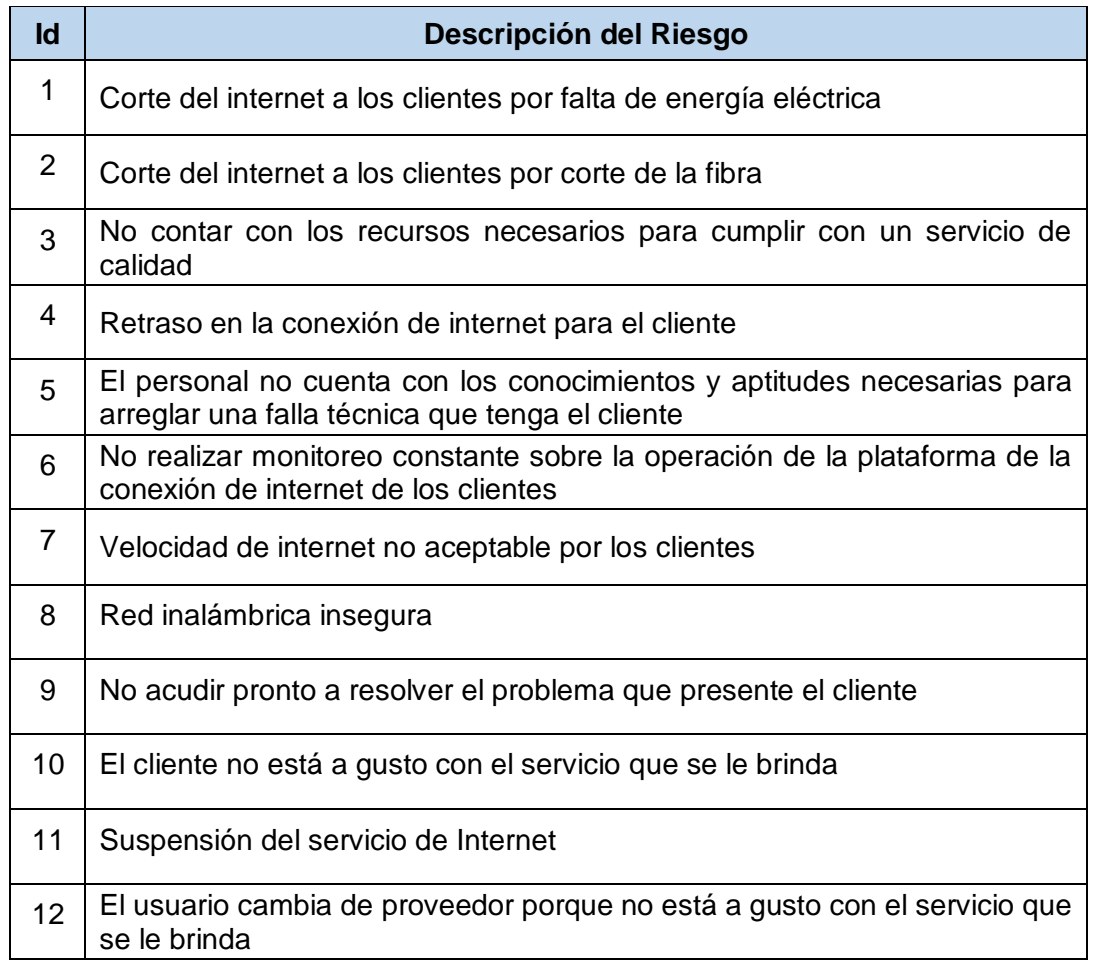

**Fuente:** Elaboración propia del autor

# **Anexo B:** Política de Apetito de Riesgo

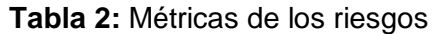

<span id="page-26-0"></span>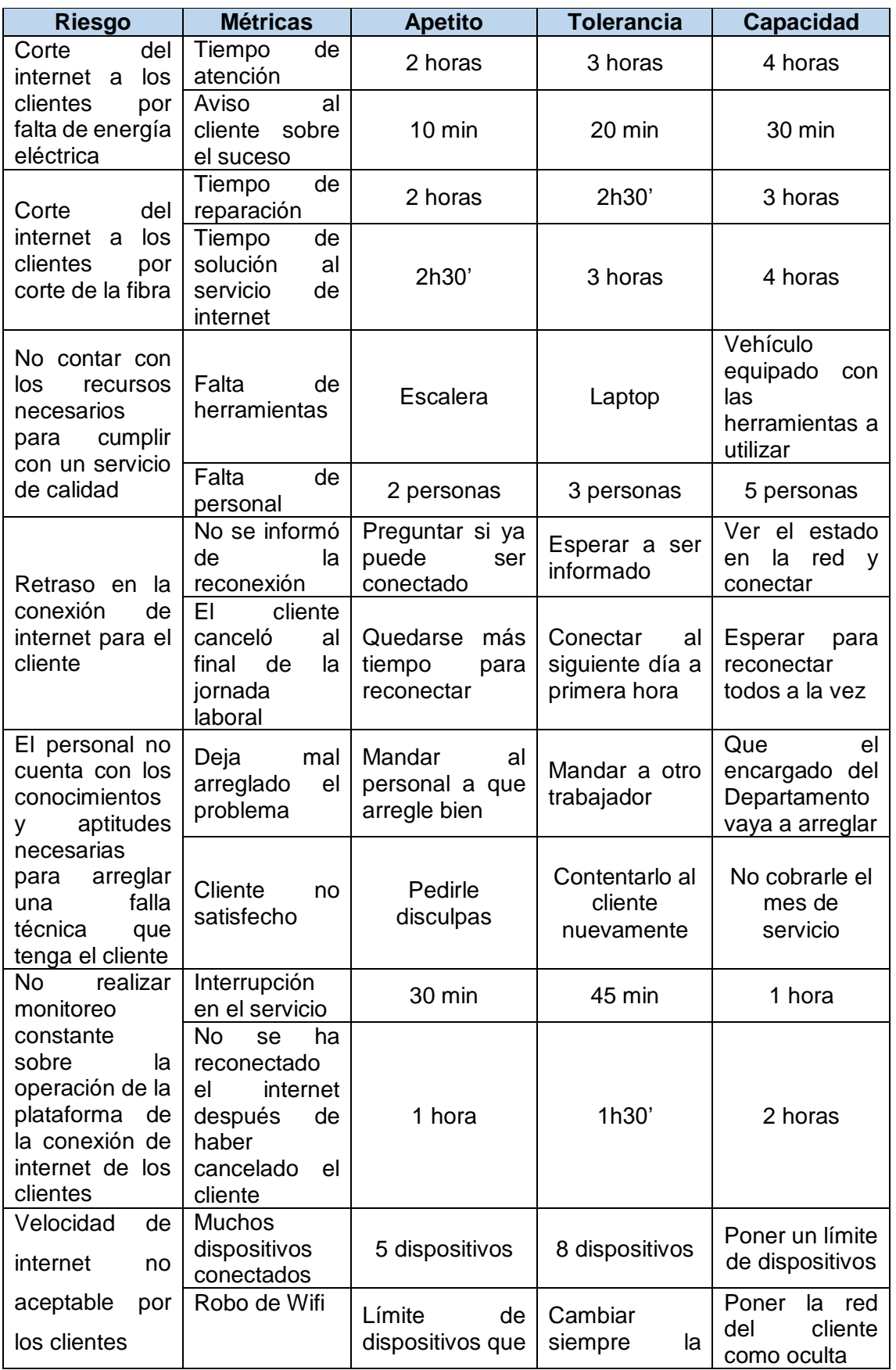

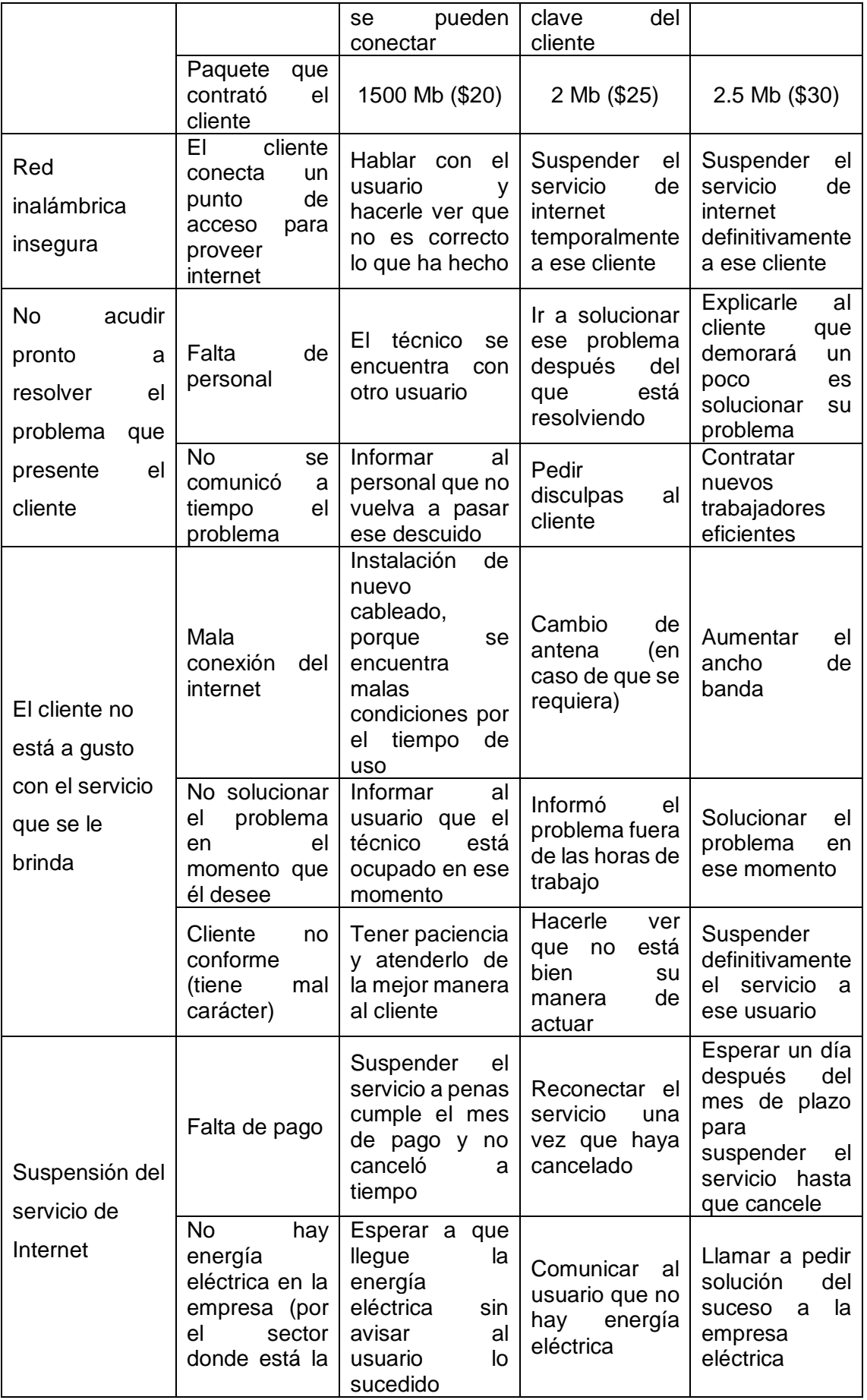

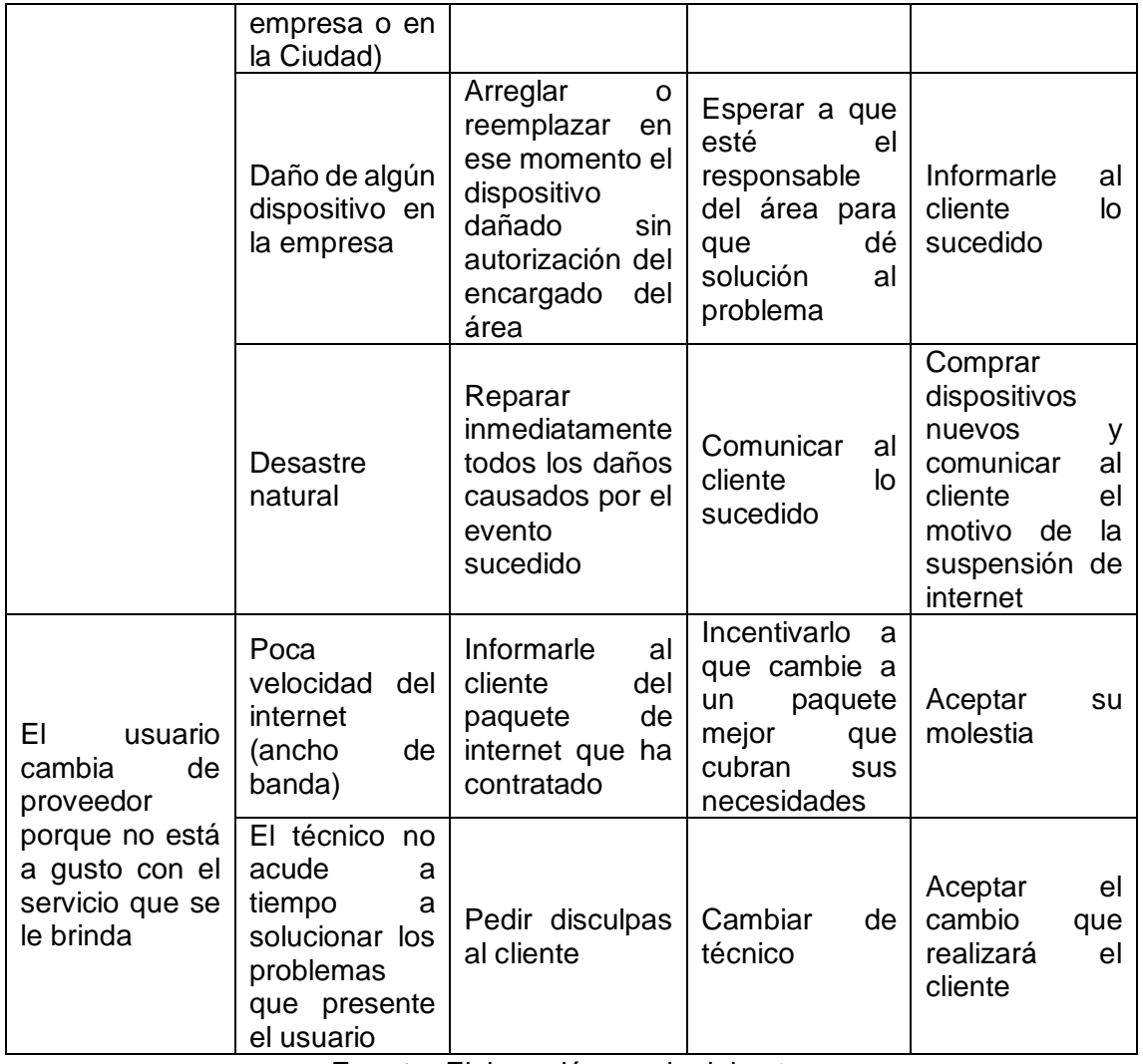

**Fuente:** Elaboración propia del autor

<span id="page-28-0"></span>**Anexo C:** Calificación de la probabilidad

**Tabla 3:** Puntuación de la probabilidad para los riesgos

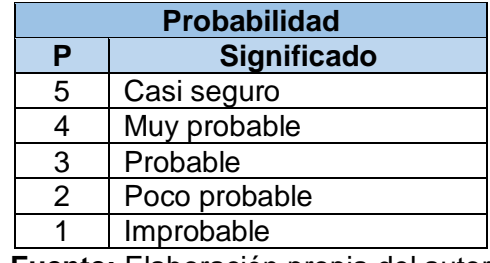

**Fuente:** Elaboración propia del autor

#### <span id="page-29-0"></span>**Anexo D:** Puntuación del impacto

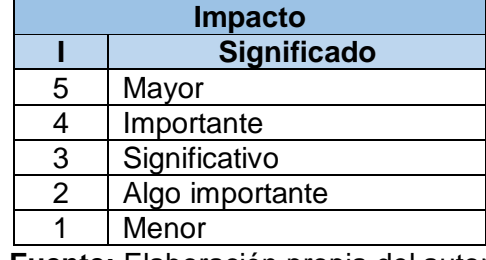

**Tabla 4:** Calificación del impacto de los riesgos

**Fuente:** Elaboración propia del autor

# <span id="page-29-1"></span>**Anexo E:** Severidad del riesgo

**Tabla 5:** Nivel de exposición de los riesgos según la probabilidad y el impacto

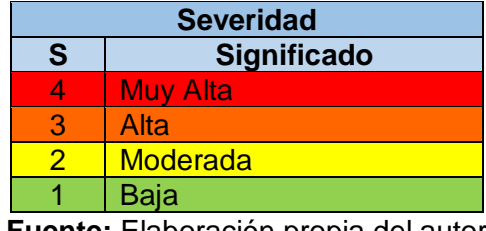

**Fuente:** Elaboración propia del autor

#### **Anexo F:** Mapa térmico

<span id="page-29-2"></span>**Tabla 6:** Calificación del riesgo por color según el nivel de rigurosidad

|         | $\overline{2}$ | B                       | $\overline{\mathsf{M}}$ | $\overline{\mathsf{M}}$ | A         | A         |
|---------|----------------|-------------------------|-------------------------|-------------------------|-----------|-----------|
| Impacto |                |                         |                         |                         |           |           |
|         | 3              | B                       | $\overline{\mathsf{M}}$ | $\overline{A}$          | A         | <b>MA</b> |
|         | 4              | $\overline{\mathsf{M}}$ | $\overline{A}$          | $\overline{A}$          | <b>MA</b> | <b>MA</b> |
|         | 5              | $\overline{\mathsf{M}}$ | A                       | <b>MA</b>               | <b>MA</b> | <b>MA</b> |

**Fuente:** Elaboración propia del autor

# **Anexo G:** Evaluación de riesgos

<span id="page-30-0"></span>

| Id             | <b>Riesgo</b>                                                                                                    | P              |   | S              |
|----------------|----------------------------------------------------------------------------------------------------|----------------|---|----------------|
| 1              | Corte del internet a los clientes por falta de energía<br>eléctrica                                                           | 3              | 1 | 3              |
| $\overline{2}$ | Corte del internet a los clientes por corte de la fibra                                                                       | 2              | 5 | 10             |
| 3              | No contar con los recursos necesarios para cumplir con<br>un servicio de calidad                                              | 1              | 4 | $\overline{4}$ |
| 4              | Retraso en la conexión de internet para el cliente                                                                            | 3              | 4 | 12             |
| 5              | El personal no cuenta con los conocimientos y<br>aptitudes necesarias para arreglar una falla técnica que<br>tenga el cliente | 3              | 4 | 12             |
| 6              | No realizar monitoreo constante sobre la operación de<br>la plataforma de la conexión de internet de los clientes             | $\overline{2}$ | 3 | 6              |
| $\overline{7}$ | Velocidad de internet no aceptable por los clientes                                                                           | 3              | 5 | 15             |
| 8              | Red inalámbrica insegura                                                                                                    | 2              | 4 | 8              |
| 9              | No acudir pronto a resolver el problema que presente<br>el cliente                                                            | 1              | 3 | 3              |
| 10             | El cliente no está a gusto con el servicio que se le<br>brinda                                                                | 2              | 4 | 8              |
| 11             | Suspensión del servicio de Internet                                                                                           | 3              | 5 | 15             |
| 12             | El usuario cambia de proveedor porque no está a gusto<br>con el servicio que se le brinda                                     | $\overline{2}$ | 5 | 10             |

**Tabla 7:** Evaluación de los riesgos según su nivel de severidad

**Fuente:** Elaboración propia del autor

# **Anexo H:** Priorización de resultados

<span id="page-31-0"></span>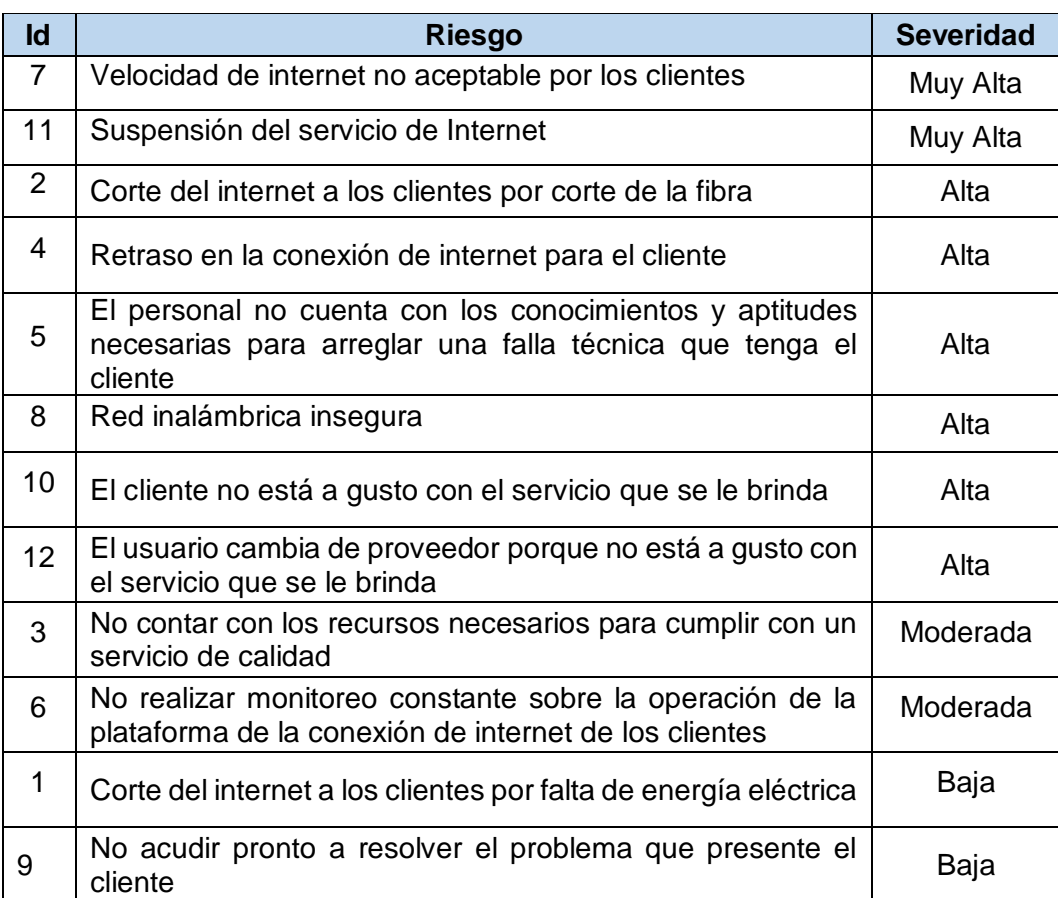

**Tabla 8:** Resultado del nivel de severidad de los riesgos

**Fuente:** Elaboración propia del autor